## **L12-2 CFP Output Power Amplifier**

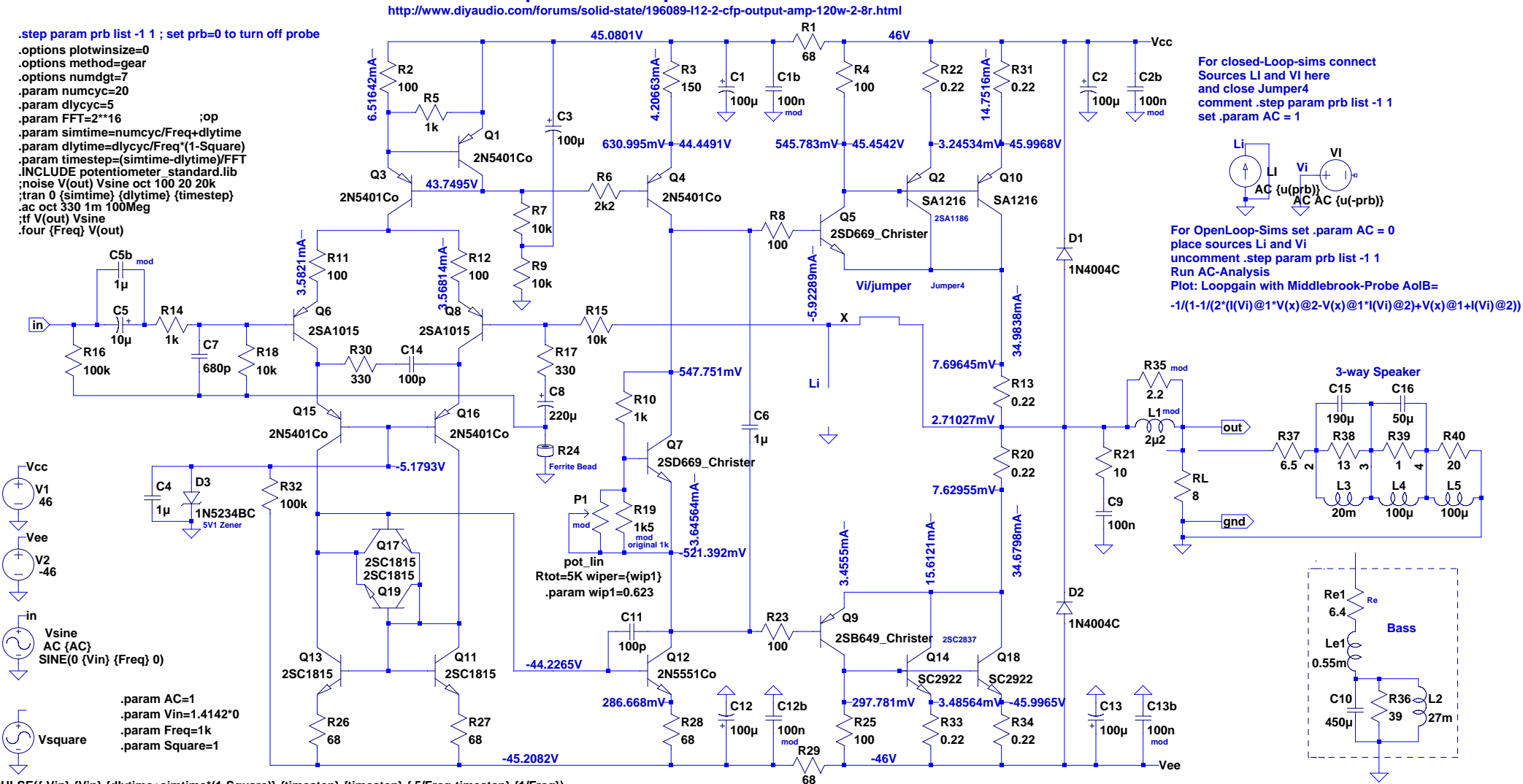

**PULSE({-Vin} {Vin} {dlytime+simtime\*(1-Square)} {timestep} {timestep} {.5/Freq-timestep} {1/Freq})**